## **Program kursu Specjalista SEO**

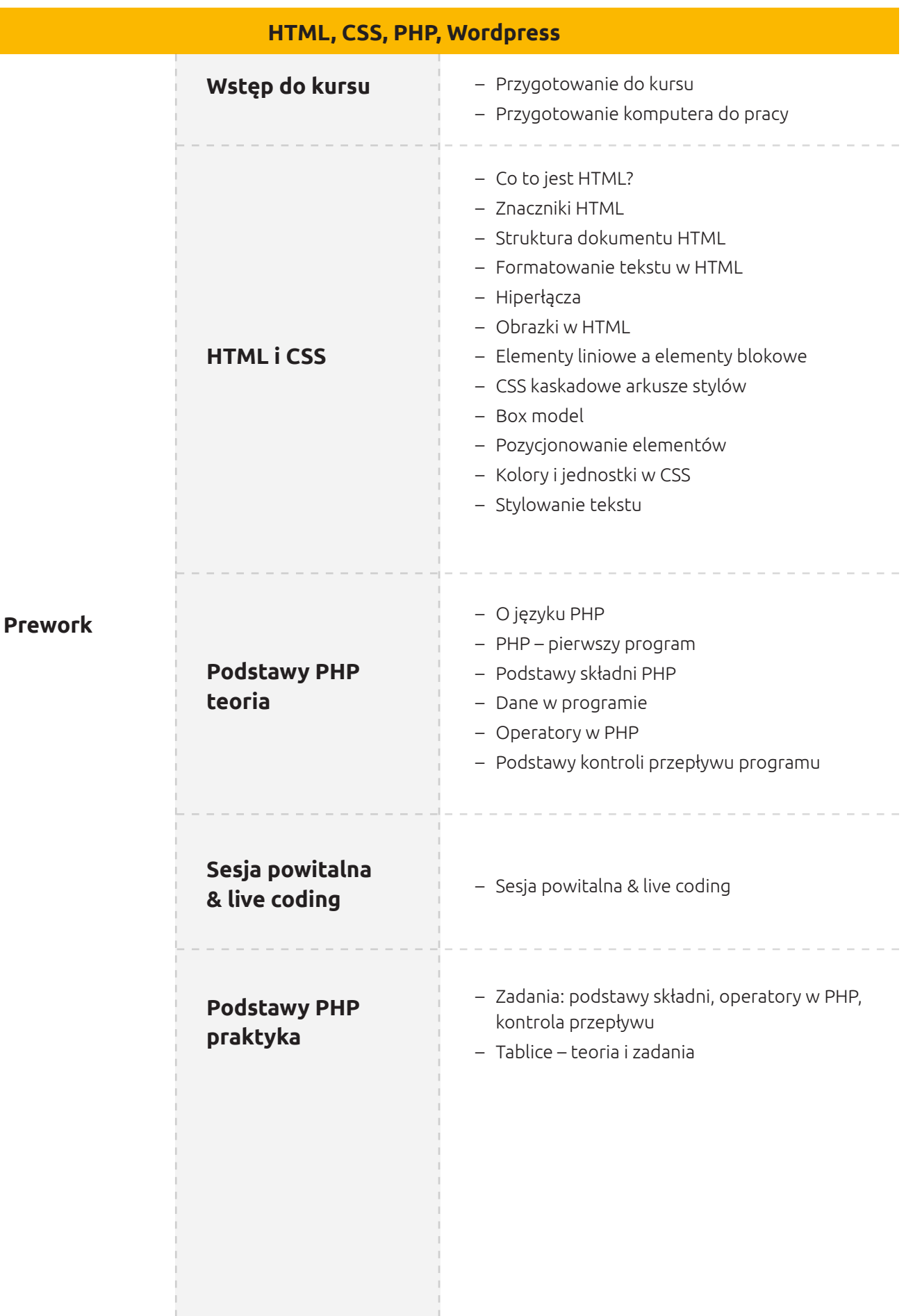

 $((\bigcap_{i=1}^{n}))$ 

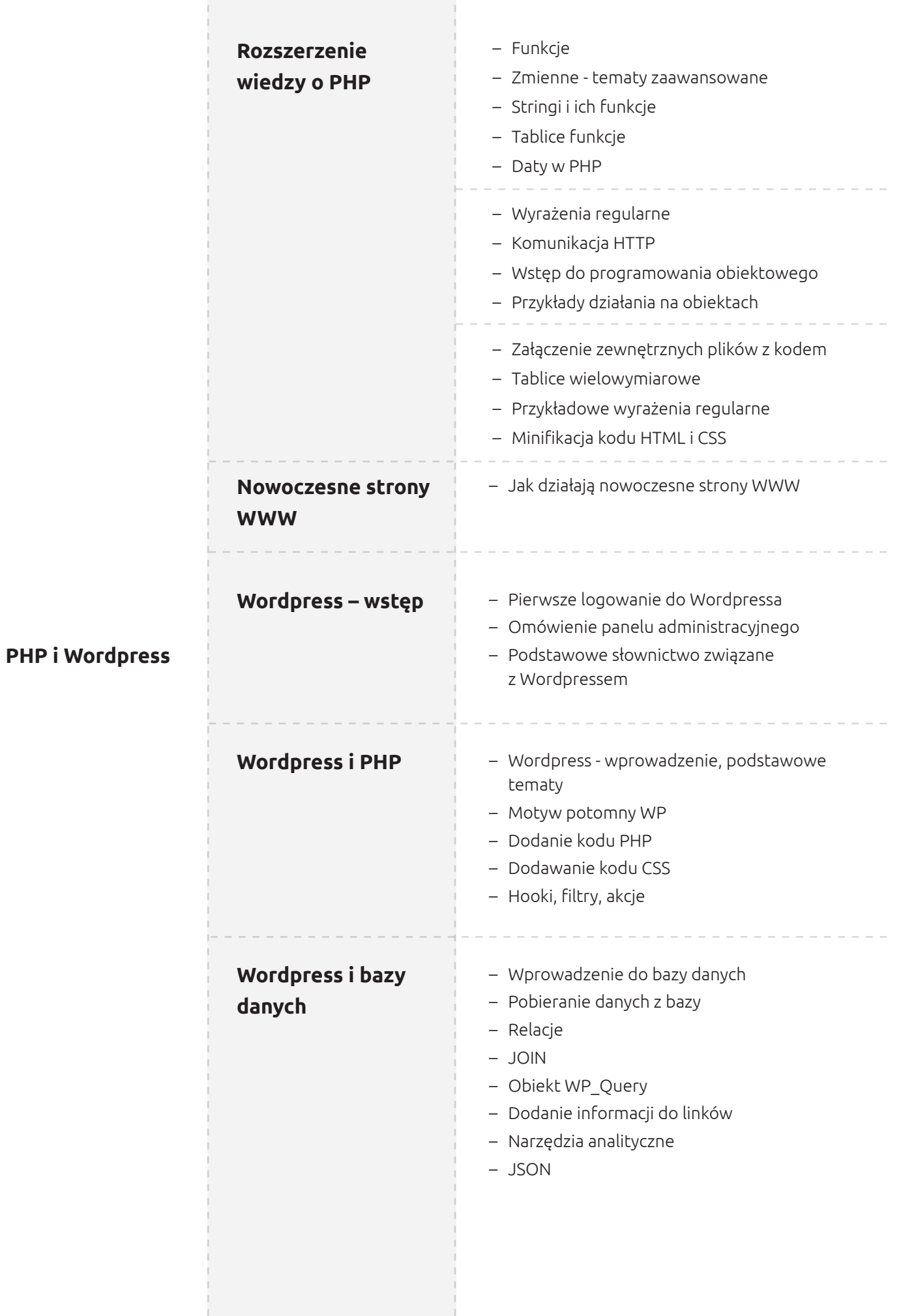

the control of the control of

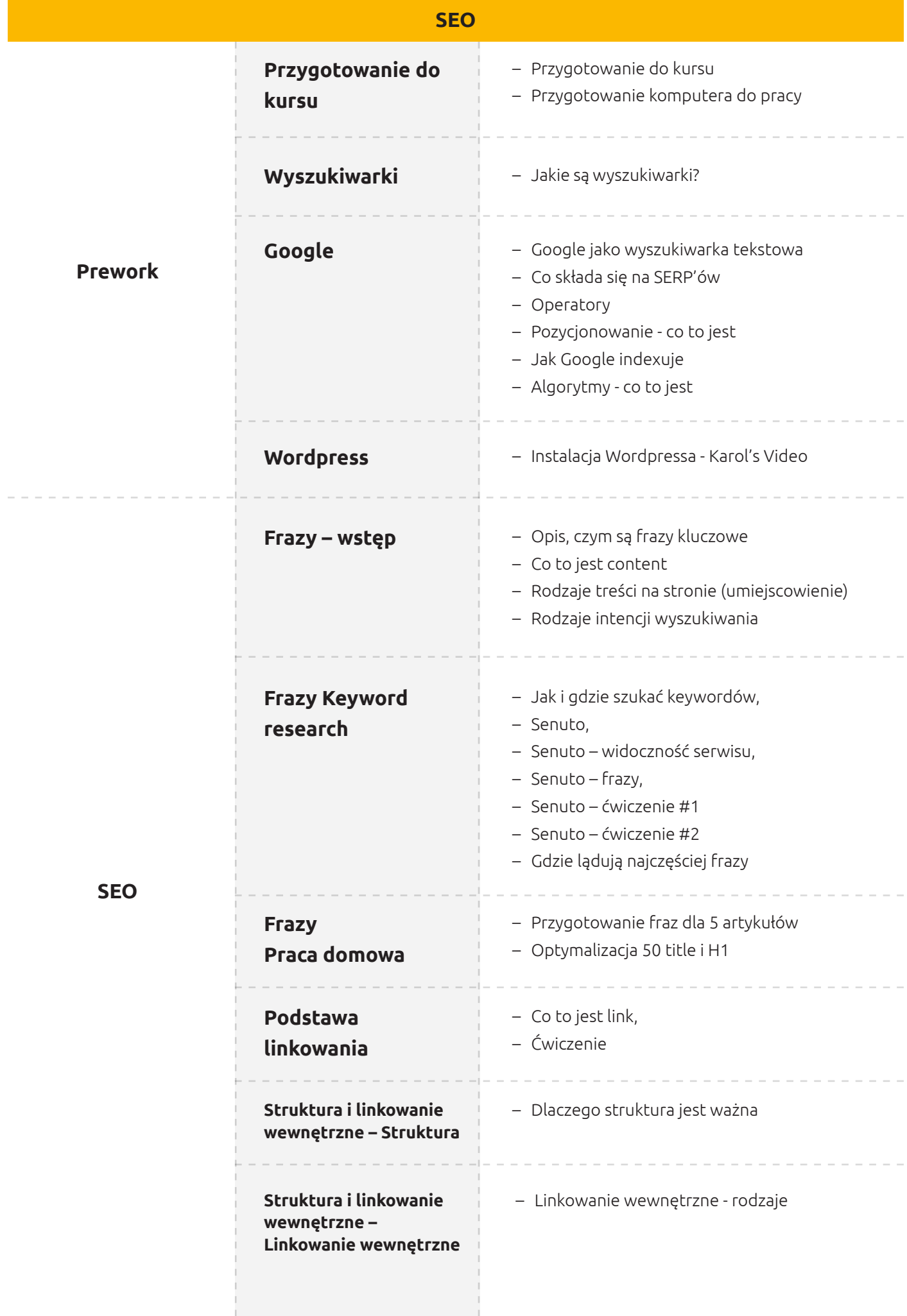

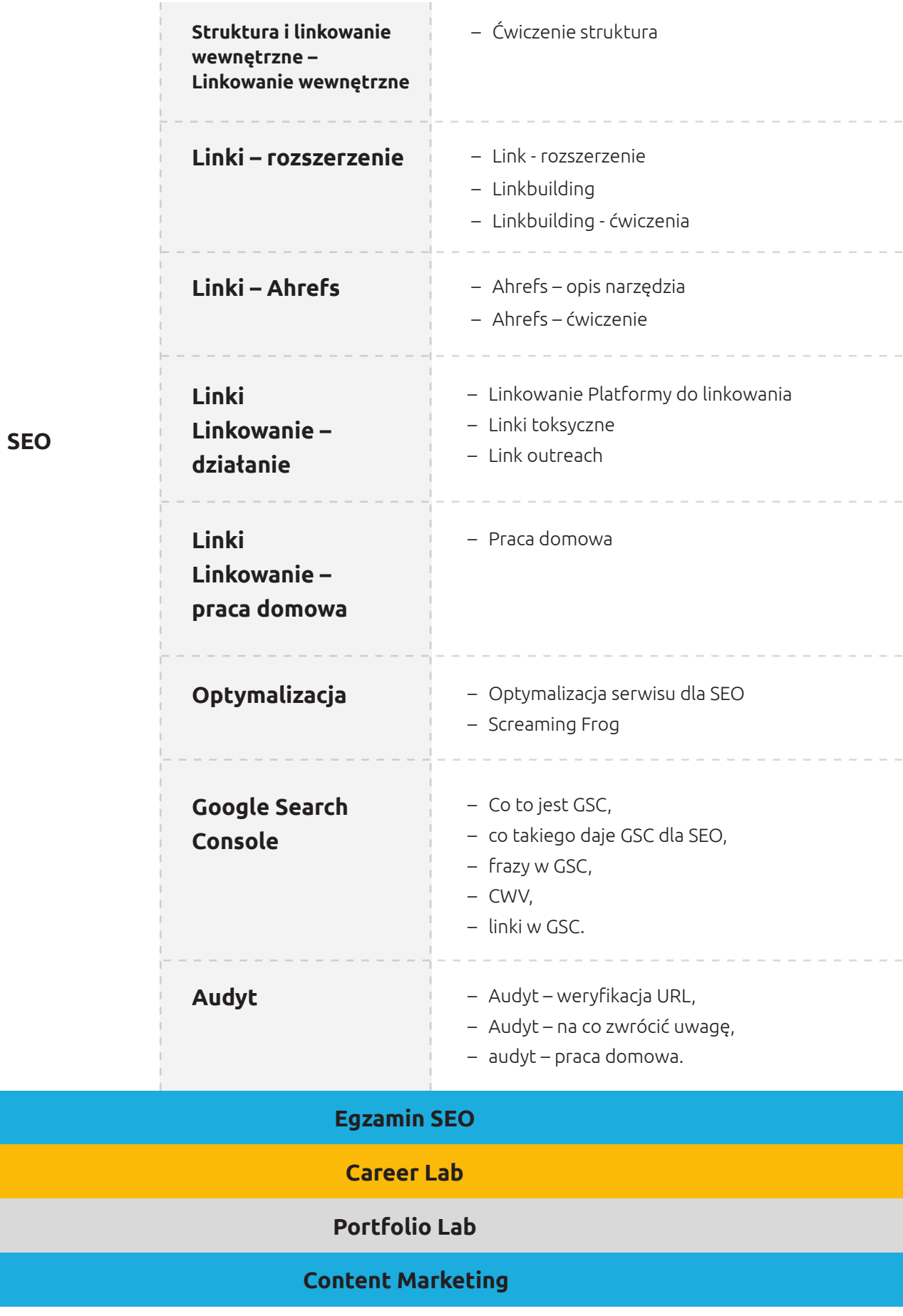